## Make a new metal clock face using laser print transfer – Bob Holkan, Feb 2023

- 1. Prepare metal plate, drill holes, then prime and paint the color for the clock face background.
  - I used a can of spray auto primer and a spray can of almond paint that I had on hand from other projects. I used a scroll saw with a fine blade for the metal face to eliminate metal distortion caused by tin snips.
- 2. Prepare reversed image face then print on regular copier paper using a laser printer.
  - I found that an inexpensive laser printer like Brother or HP for home use works better than the expensive laser printers at Kinko. An inkjet printer doesn't work well because the ink soaks into the paper.
- 3. Coat the print side of paper face with two coats of varnish or glazing fluid. I've used various types of varnish and the best results have been with Liquitex glazing fluid (image of container below). It was purchased at Hobby Lobby for another project.
  - Let the first coat dry then apply the second coat with strokes at 90 degrees to the first coat to assure coverage. I used a foam brush to avoid hair in the varnish from my cheap brushes.
  - Tape the paper down because it will wrinkle when the varnish is applied; these wrinkles flatten out as the varnish dries.
- 4. After the paper has dried, apply a coat of varnish to the clock face. Align the paper with the clock face then put the paper face down onto the wet varnish on the clock face. Use a credit card to smooth out the paper working from the center of the clock face outward.
  - To align the paper before applying wet varnish to the plate—fasten the metal plate to a table (face up) and put the paper dial (face down) over the metal face and align it. After alignment, tape one side of the paper down to the table and flip the paper off the metal face. Then apply varnish to the plate and flip the paper over onto the plate.

- 5. After drying (4 or 5 hours but maybe better overnight), wet the paper and gently scrub the paper off leaving the print on the clock face. You can use the scrubbing side of a sponge or use your finger to roll the paper off.
  - Don't work too aggressively and if you reach the point where you are rubbing on the print and removing a bit of it, stop.
- 6. After it's dry, apply a coat of clear varnish to protect the face. I don't use water-based varnish for this last coat.

Notes – A similar approach can be used to create reverse painting on glass. Either transfer an entire color image to the glass... or a black and white outline that can be filled in by hand with paint colors afterward.

This process was created via trial and error and any process can be improved.

This is an example of a clock face before cleaning it up using photo shop.

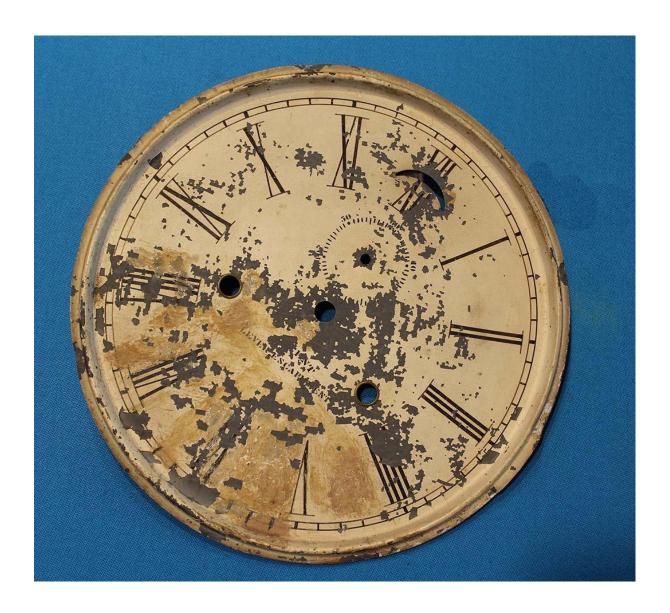

Copy of face from photoshop with image partially cleaned up.

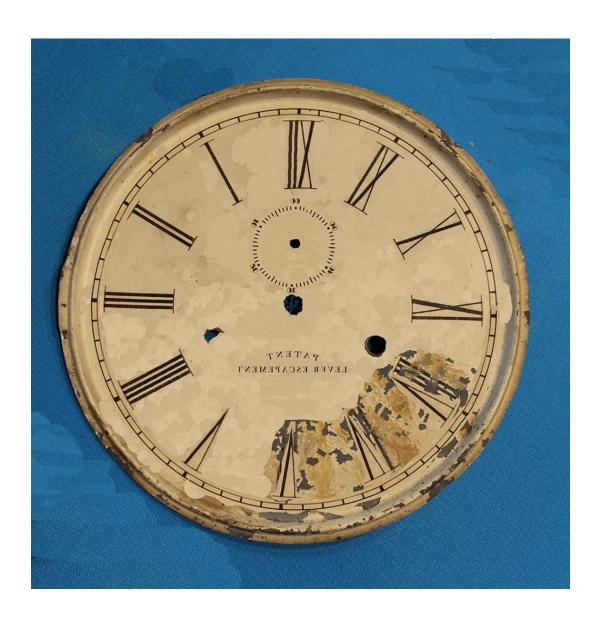

Clock Face cleaned up, reversed and ready for print. A photo of the final clock face isn't available.

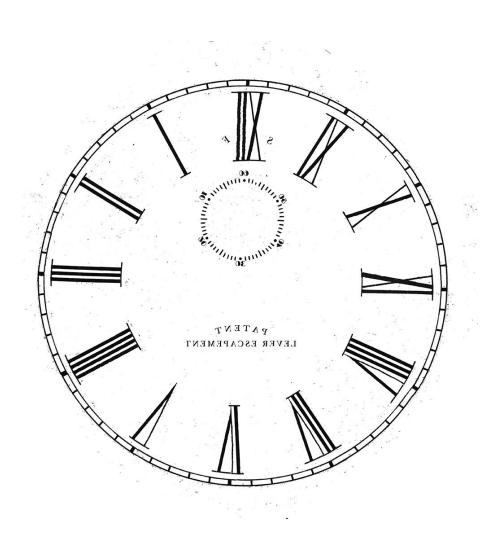

Photo of a less damaged clock face before cleanup.

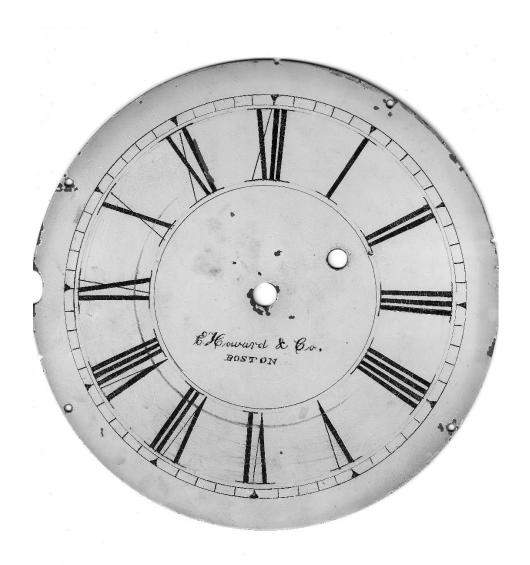

Photo of the final face.

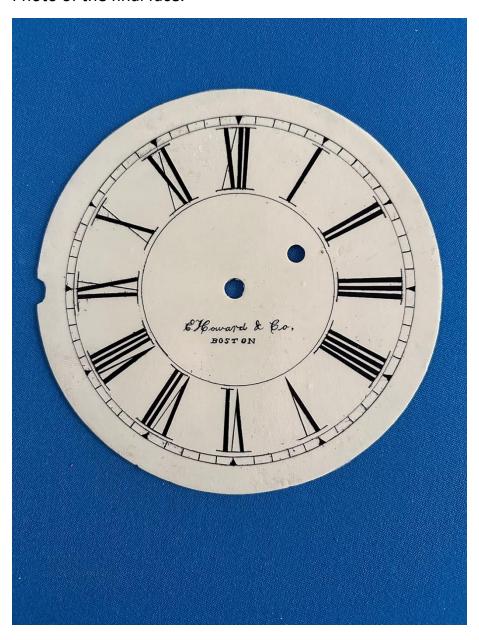

## Product used for transfer

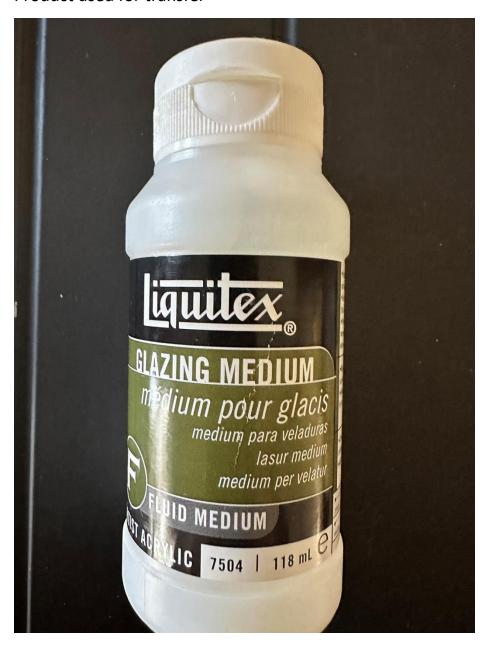